### solrizer

pragmatically connecting search, management and indexing in a repository solution

> Matt Zumwalt Open Repositories 2010 Madrid, España

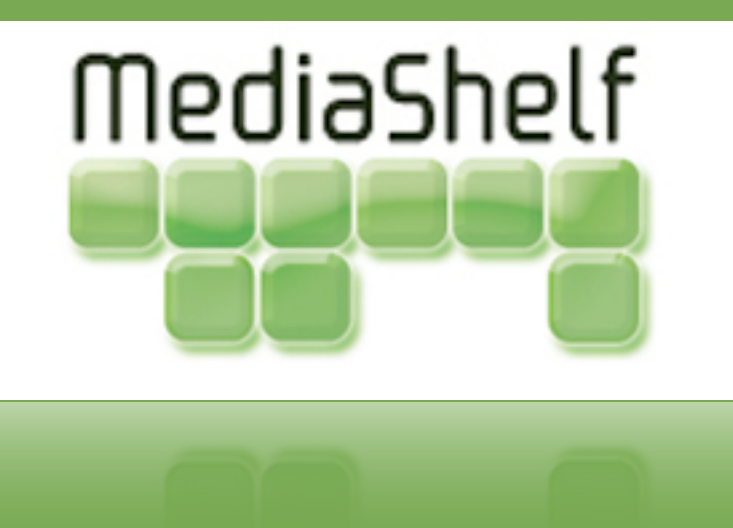

### solrizer

#### define indexing logic in scripting language (ruby)

allow indexing approach to evolve continually (iterative development)

track indexing algorithms within models (DRY)

*Bonus*: new paradigm for mapping xml to application vocabularies!

## CRUD in Repositories

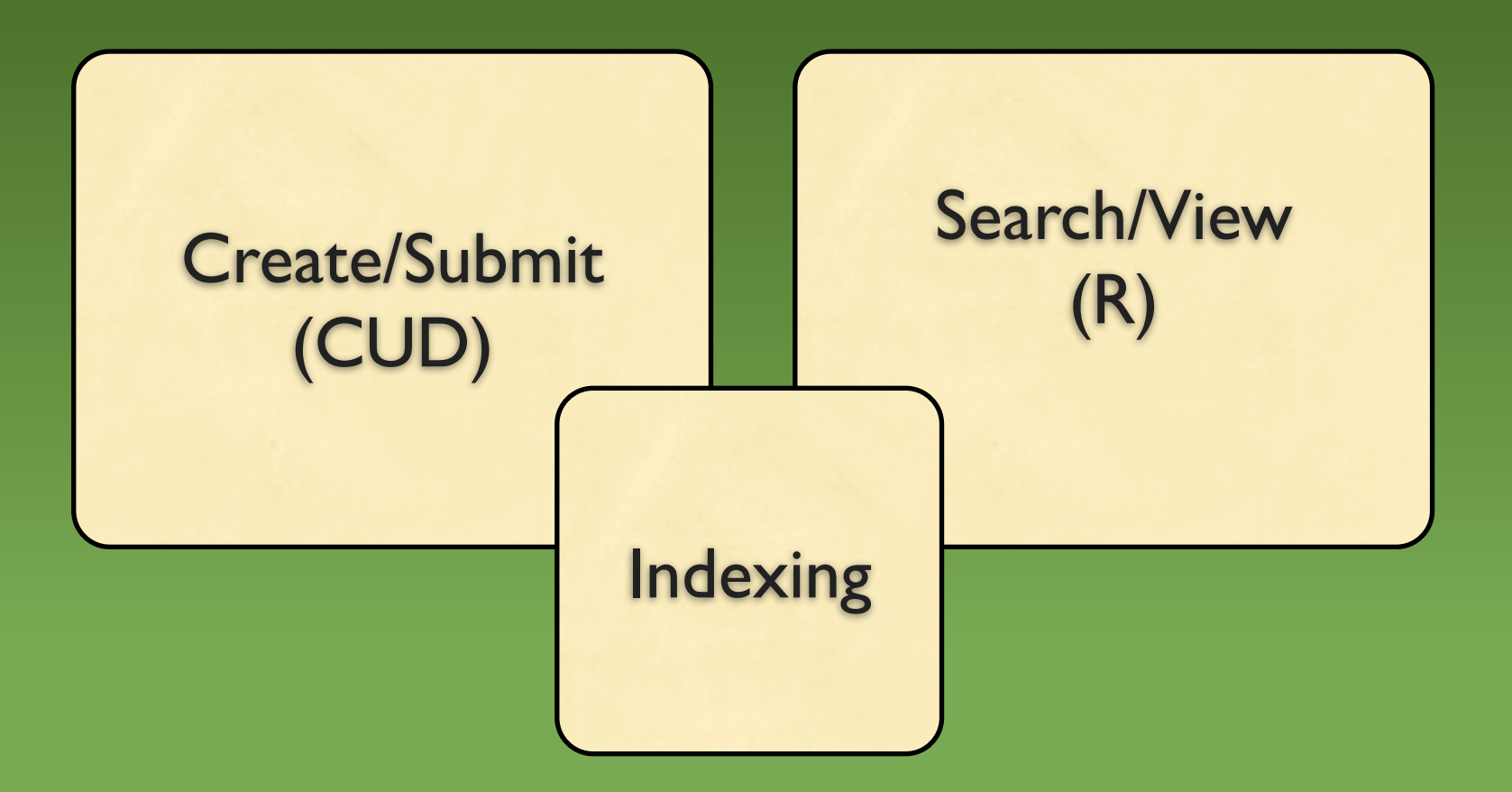

# CRUD in Hydra Heads

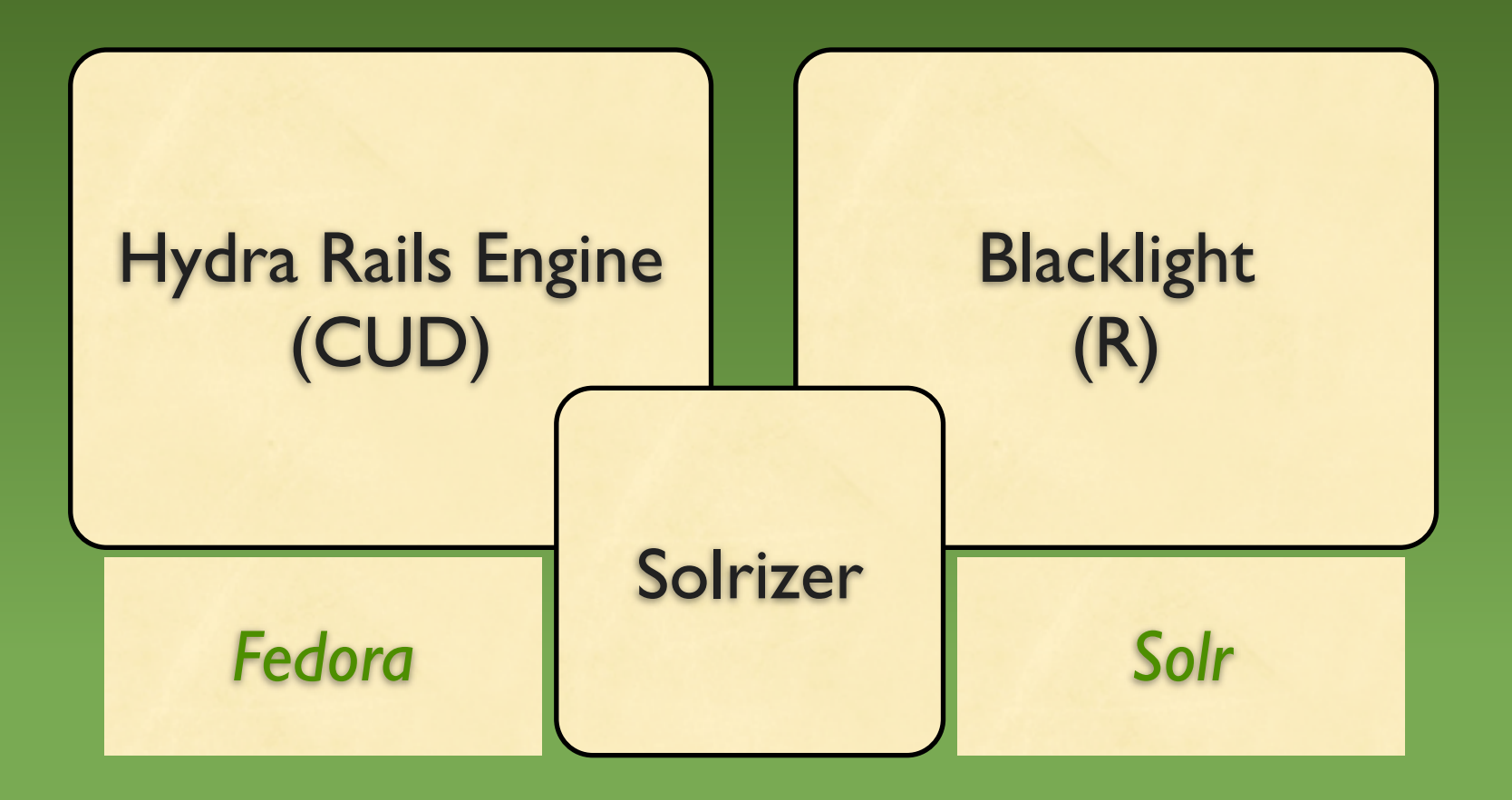

# methodologies for indexing

#### RDBMS

RDBMS + solr

fedora + gsearch + solr

fedora + shelver + solr

fedora + solrizer + solr

## RDBMS alone

- search index bound to data model - no full-text indexing

## RDBMS + solr/lucene

+ fulltext index

+ index is separate from data model

- tools often underestimate conceptual differences inherent in solr-style search

# fedora + gsearch + solr

+ index full text and xml metadata!

- + freestanding tool specifically for indexing
- + created & maintained by Gert Pedersen
- XSLT (transformations vs. logical processing)
- lucene-oriented rather than solr-oriented

#### fedora + shelver + solr *(this is what we did in SALT)*

+ ruby based

+ freedom to iteratively refine indexing logic - code sprawled -- fails DRY principle

http://bit.ly/b|r4O3

<http://github.com/sul-dlss/salt/blob/master/lib/shelver/indexer.rb>

## fedora + solrizer + solr

+ freedom to iteratively refine indexing logic + models define their own indexing (DRY) + could index anything - not just fedora objects

<http://github.com/mediashelf/shelver>

## solrization process

- 1. retrieve object by pid (unless an object was already passed in)
- 2. look up all *known models* for the object
- 3. with each model, load the object & call to solr
- 4. save cumulative document to solr

# what's currently fedoraspecific

index objects assumes you want to search in fedora for objects to ingest

the lookup for *known models* assumes fedora objects & active-fedora models

.. both of these could be refactored to be generic.

### Bonus: Opinionated Metadata (OM)

allows you to declare mappings between (arbitrary) xml and your application vocabulary

active-fedora uses these to provide a default indexing algorithm (*zero code*)

#### empower users, free your content

#### <http://mediashelf.us> <http://mediashelf.eu> http://yourmediashelf.com/blog

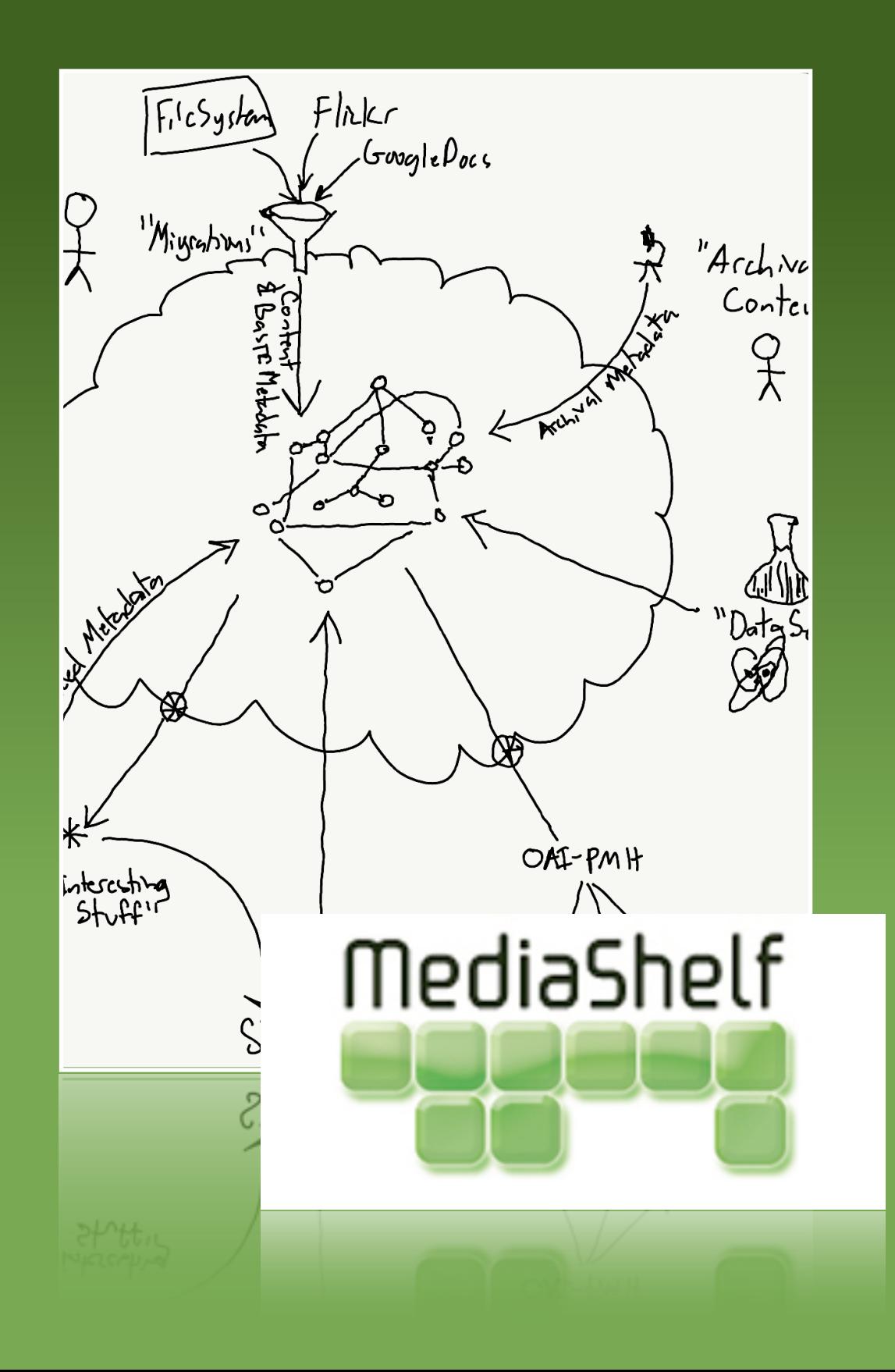